# **PAPI: Performance API**

**VI-HPS** Santiago 2015

Andrés Ávila Centro de Modelación y Computación CientíficaUniversidad de La Fronteraandres.avila@ufrontera.cl

October 27th, 2015

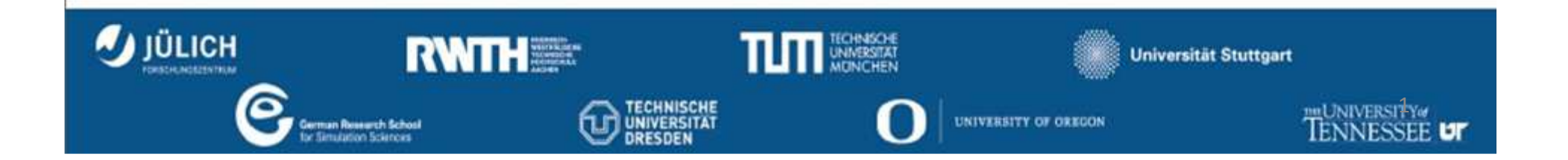

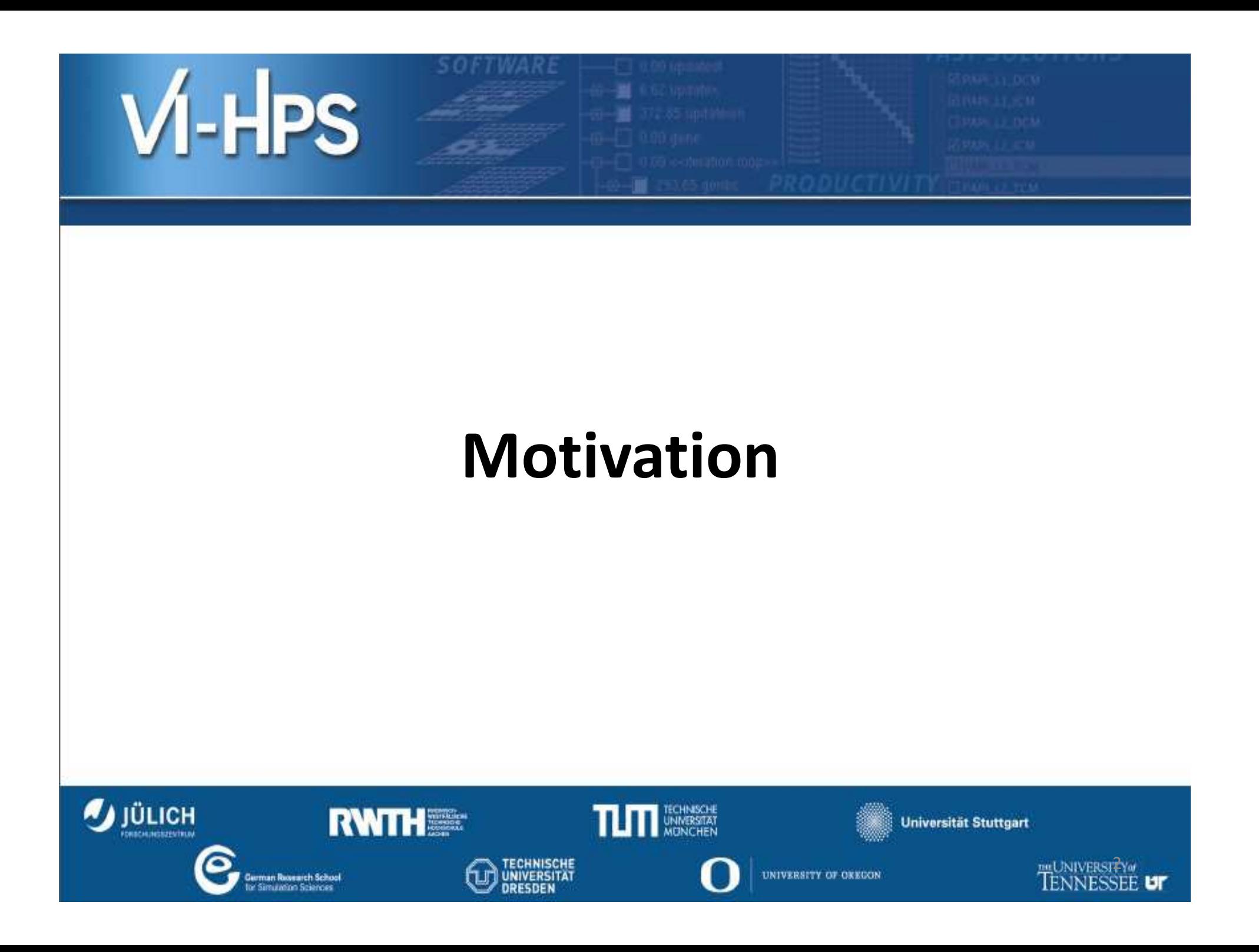

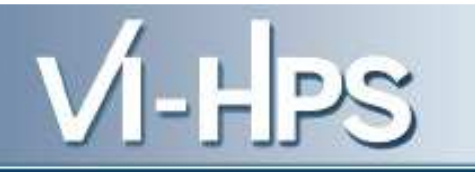

#### **PERFORMANCE ANALYSIS/ENGINEERING**

- **Optimization of codes: continuous process**
- •**Depend mainly on Algorithms**
- **Detailed data for analysis:**
	- and the state of the state **Profiling: summary of data ("Statistics")**
	- –**Tracing: time and space details**

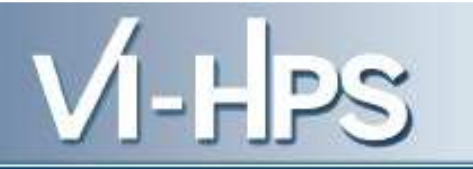

#### **COSTS**

**top500 june 2015: 30% cluster with less than 63% peak performance**

- **Worst cases: IBM manufacturer+Sandy Bridge??**
- **Best cases: IBM and SGI manufactures +Ivy Bridge**
- **Best energy efficiency: IBM+PowerPC**

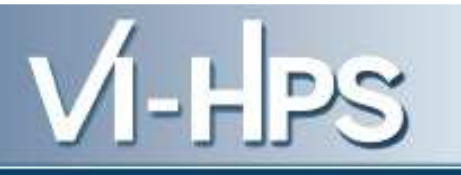

#### **PERFORMANCE TOOLS USING PAPI**

- **TAU**
- **Vampir**
- **Periscope**
- **Scalasca**
- **HPCToolkit**
- **PerfSuite**
- **ompP**
- **Blue Gene Perf. tool**

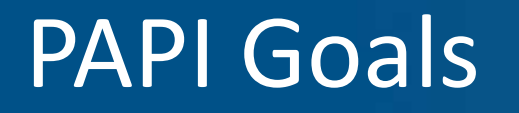

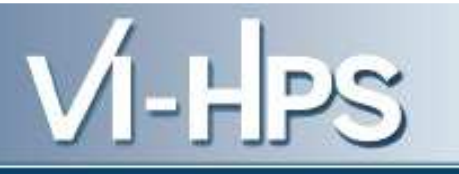

#### **Hardware Performance Counters**

- Small set of registers
- Counting *events/signals*

**PAPI GOALS**

•*To ease accessing HWPC* •*To define a standard/ portability* •*To aid performance analysis, modelling and tuning*

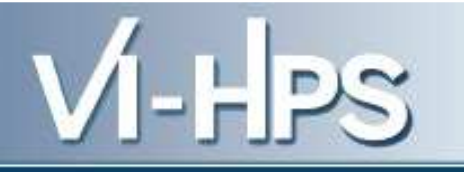

#### **SOME COMMENTS**

- **Lots of detailed information**
- **Data mining for analysis**
- **Continuously supported**
- •**Tuning is recommended**

# $V$ l-HPS

#### **PERFORMANCE ANALYSIS**

- Use of OS timers
	- –Granularity:=0
	- –Size problem: *as much as I can wait*
- Use of language libraries
	- $-$  Time between two lines
	- –- Hand made instrumentation
	- –Algorithm hint: *O(n 2) in ops*
- Other SW tools
	- Pipelining
	- –Optimizers
	- $-$  Different OS commands

**>time ./a.outreal 8m43.858s user 8m26.445s sys 0m0.616s** 

> **#include "time.h"int main() {time\_t start, end; …… time(&end);printf("Time is %.5f \n",difftime(end,start));time(&start); ….time(&end);printf("Time is %.5f \n",difftime(end,start));time(&start);…..time(&end);}**

#### **PERFORMANCE ANALYSIS**

- **•** Processor architecture  $\bullet$ 
	- Very different choices
	- PC and Buses
	- Memory hierarchy
	- *Memory wall*
	- *Energy wall*

#### **Hardware performance events**•

- $-$  For collecting processor information
- For monitoring threads
- Appeared in 1995(?)
- **Links of the Company** - Intel Pentium Pro: two 40-bit counters for secondary cache misses
- Ivy Bridge: over 50 counters

#### •**Access through low level programming**

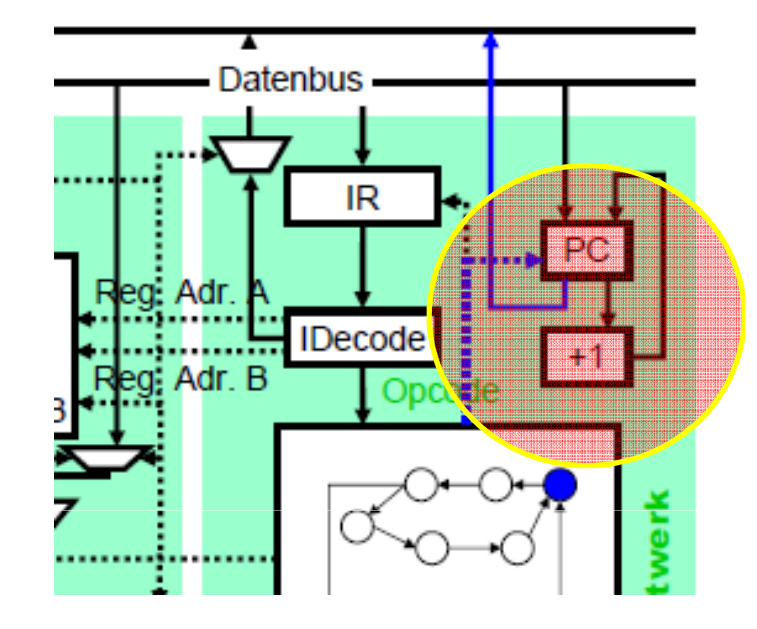

VI-HPS

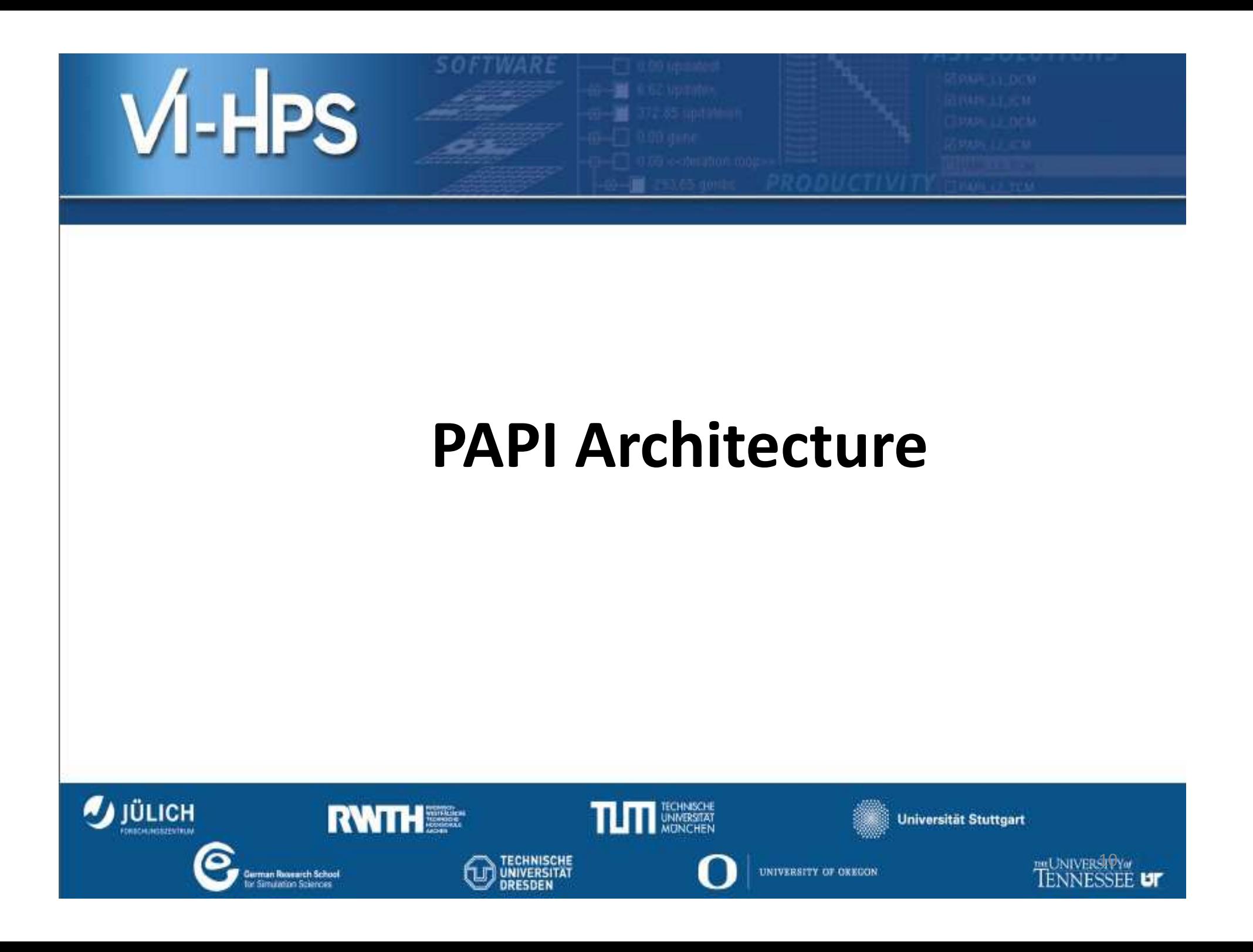

# Architecture

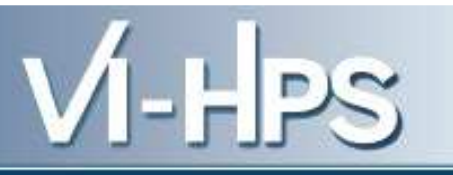

- **Based on perfctr from Linux**
- **List of counters**
	- **Links of the Common Cycles**
	- and the state of the **Integer and floating points**
	- and the state of the **Memory hierarchy (L1, L2, TBL)**
	- –**Branch prediction**
	- –**Load and store**
- **Most used counters: memory misses**

## New Architectures

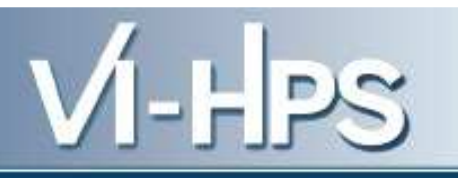

- **GPU CUDA**
	- and the state of the **CUDA performance tool instrument: CUPTI**
	- –**Three levels of counters: processor, GPU and cluster**
	- **Some events:**
		- **Local and global access**
		- **Warp counters**

**TABLE I** A PORTION OF CUDA EVENTS AVAILABLE ON GEFORCE GTX 480 AND TESLA C870 DEVICES.

| Event Code | Symbol                                         | Long Description                                                  |
|------------|------------------------------------------------|-------------------------------------------------------------------|
| 0x44000000 | CUDA.GeForce_GTX_480.gpc0.local_load           | # executed local load instructions per warp on a multiprocessor   |
| 0x44000001 | CUDA.GeForce_GTX_480.gpc0.local_store          | # executed local store instructions per warp on a multiprocessor  |
| 0x44000002 | CUDA.GeForce_GTX_480.gpc0.gld_request          | # executed global load instructions per warp on a multiprocessor  |
| 0x44000003 | CUDA.GeForce_GTX_480.gpc0.gst_request          | # executed global store instructions per warp on a multiprocessor |
| 0x44000004 | CUDA.GeForce_GTX_480.gpc0.shared_load          | # executed shared load instructions per warp on a multiprocessor  |
| 0x44000005 | CUDA.GeForce_GTX_480.gpc0.shared_store         | # executed shared store instructions per warp on a multiprocessor |
| 0x44000006 | CUDA.GeForce_GTX_480.gpc0.branch               | # branches taken by threads executing a kernel                    |
| 0x44000007 | CUDA.GeForce GTX 480.gpc0.divergent branch     | # divergent branches within a warp                                |
| 0x4400000b | CUDA.GeForce_GTX_480.gpc0.active_cycles        | # cycles a multiprocessor has at least one active warp            |
| 0x4400000c | CUDA.GeForce_GTX_480.gpc0.sm_cta_launched      | # thread blocks launched on a multiprocessor                      |
| 0x4400000d | CUDA.GeForce_GTX_480.gpc0.11_local_load_hit    | # local load hits in L1 cache                                     |
| 0x4400000e | CUDA. GeForce GTX 480. gpc0.11 local load miss | # local load misses in L1 cache                                   |
| 0x44000011 | CUDA.GeForce_GTX_480.gpc0.11_global_load_hit   | # global load hits in L1 cache                                    |

## New Architectures

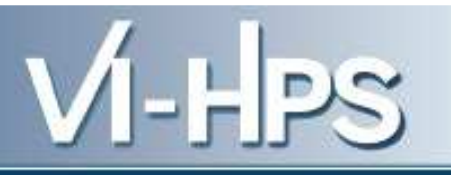

- **Intel Xeon Phi**
	- –**PAPI support**
	- and the state of the state **Few counters per core**

## Architecture

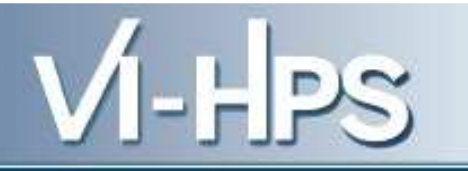

- •**High level routines**: specific simple counters
- **Low level routines**: several counters as an *EventSet*
- **Reference implementation**: *substrate layer*

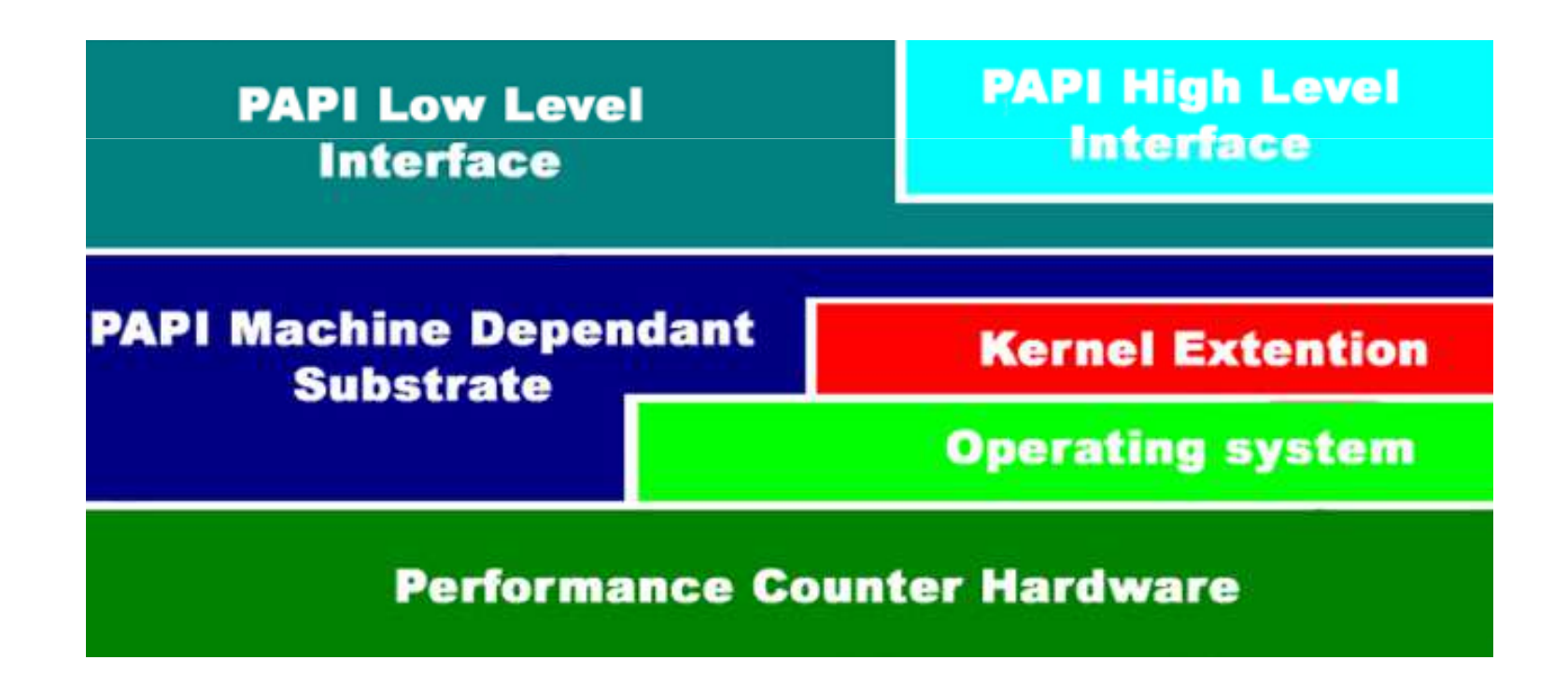

# Standard events

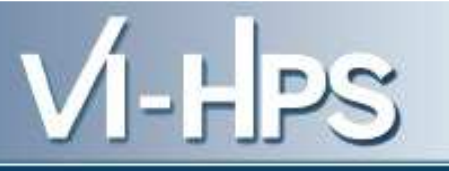

- Predefined with HPC community (1999) The HPC communing<br>The HPC communing<br>The protocol event<br>The protocol event
- Useful for tuning
- Include:
	- –— Memory hierarchy
	- and the state of the state Cache coherence protocol events
	- – $-$  Cycle and instruction counts
	- and the state of the state — Functional units
	- and the state of the state — Pipeline status
- Focus on improving memory utilization
- Summarized in a library for C and Fortran

## Standard events

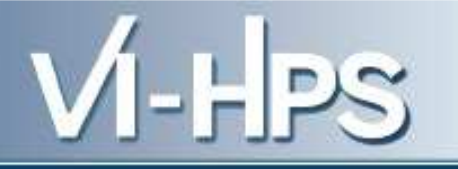

#### EXAMPLES MEMORY

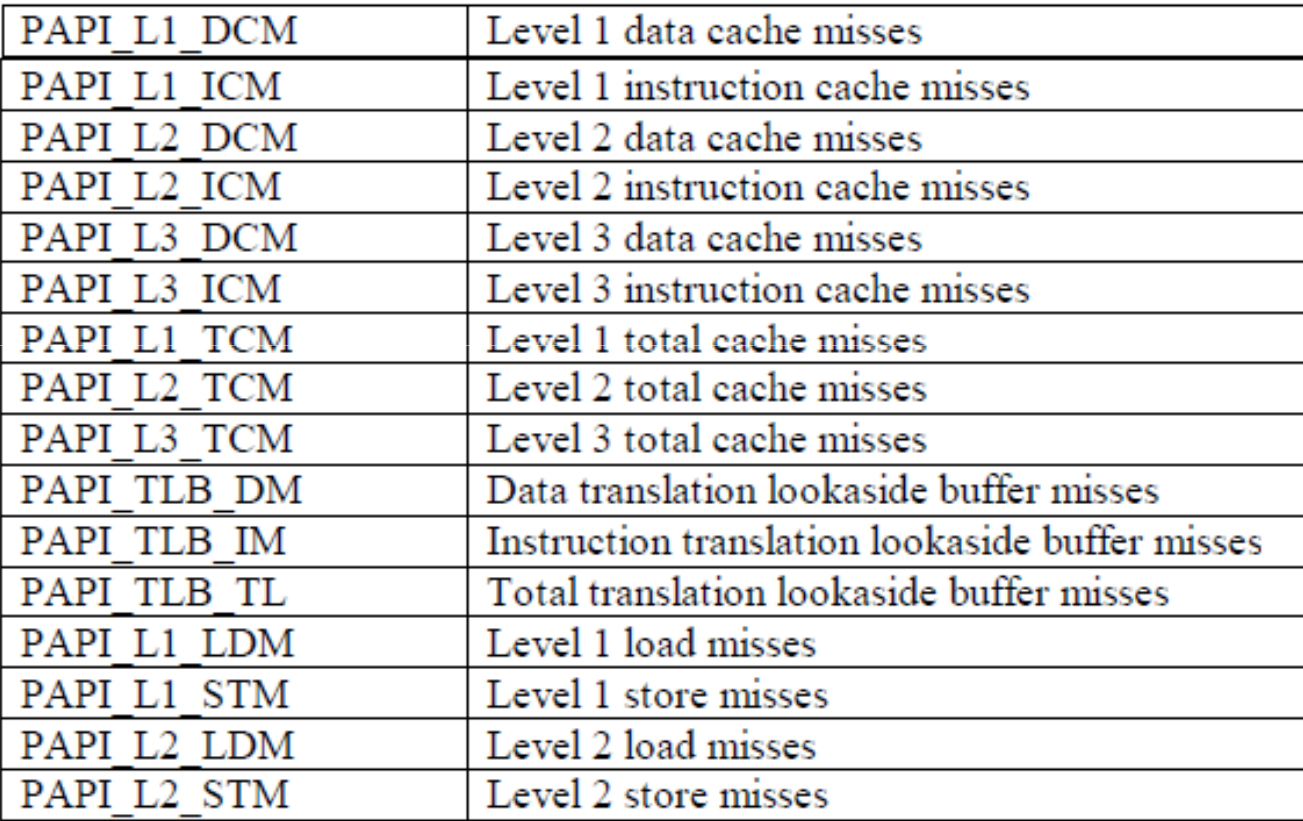

# $V = F$

#### Examples cache coherence

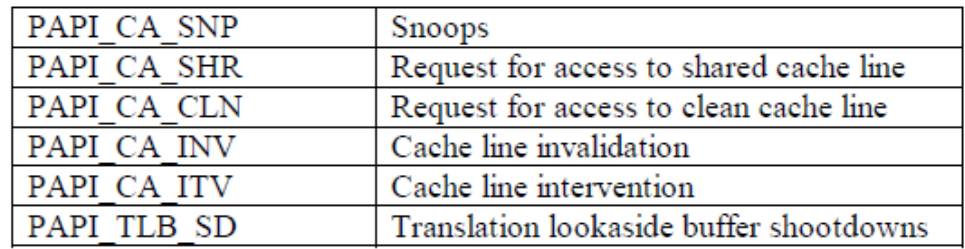

#### Examples cycles and instructions

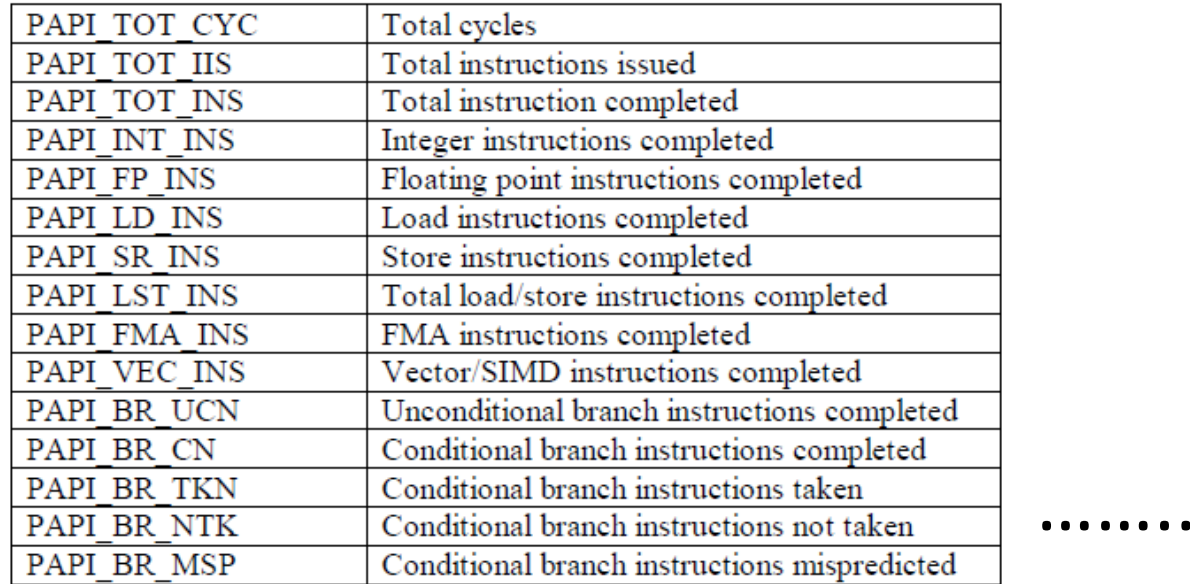

# How to use it

Memory hierarchy

- Load/store: memory addressing process
- First, check L1 cache.
	- and the state of the state  $-$  If it is present, L1 cache hit and out
	- – $-$  Else, L1 cache miss and goto L2 cache
- Check L2 cache
- Check L3 cache
- Check TLB

VI-LPS

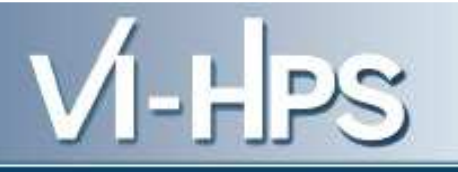

# Old latencies for MIPS 10000

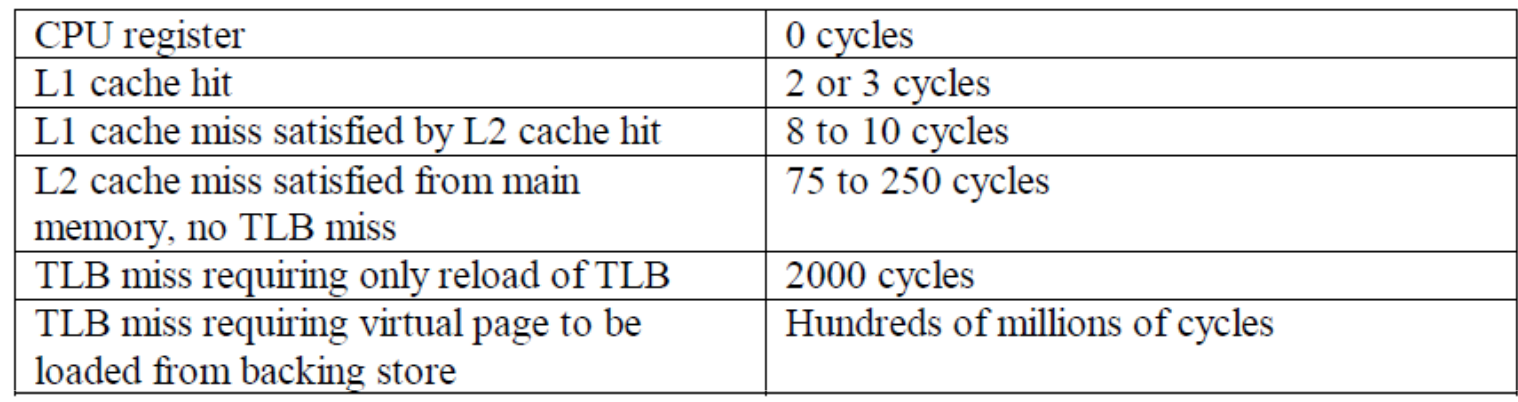

#### **L1 data cache hit rate**

 $=$ 1- PAPI L1 DCM/(PAPI LD INS+PAPI SR INS)

DCM: data cache miss

*Hint 1:* Over 0.95, good cache performance

*Hint* 2: large PAPI TLB DM data spread over many pagesna matsaysa na katalog as na sanadka sa sanadka sa sanadka sa sanadka sa sanadka sa sanadka sa sanadka sa san<br>Tagairta

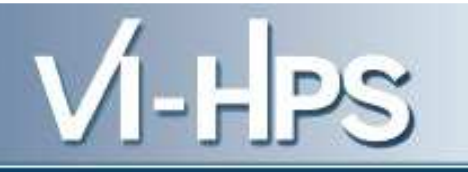

# Other hints

- *Hint 3:* PAPI\_TOT\_INS/PAPI\_TOT\_CYC must be low or stalling
- *Hint 4:* PAPI\_LST\_INS/PAPI\_TOT\_CYC density of memory in the program
- *Hint 5:* PAPI\_FP\_INS/PAPI\_TOT\_CYC density of floating point operations
- *Hint 6:* high PAPI\_LD\_INS/PAPI\_L1\_DCM is <sup>a</sup> dense numerical program

# **Hardware counters on Linux**<br>
• **IA-32 P6 family**<br>
– Two 40-bit counters<br>
– Either count events or measure time<br>
– More events and greater control<br>
– Based on **perfctr** linux command<br>
• **AMD Athlon**<br>
– Four 48-bit counters

#### • **IA-32 P6 family**

- and the state of the - Two 40-bit counters
- **Links of the Common** - Either count events or measure time
- **Links of the Common** More events and greater control
- – $-$  Based on **perfctr** linux command

#### • **AMD Athlon**

- Four 18-h — Four 48-bit counters
- –- Either count events or measure time
- – $-$  Not guaranteed to be fully accurate

#### • **IA-64 family**

- –- Four counters and four overflow status registers<br>Faulties of the contract of the contract of the contract of the contract of the contract of the contract of the<br>
integration of the contract of the contract of the contrac
- –- Events grouped by: basics, execution, memory, cycle<br>counting branch quante biomarky quaters counting, branch events, hierarchy, system
- **Links of the Company**  $-$  Focus on L3 properties

VI-HPS

# Other characteristics

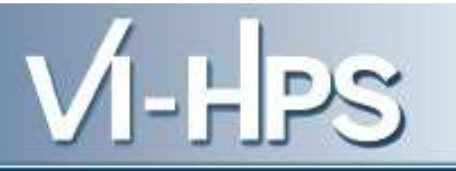

- Record data either by counting or sampling modes
- Graphical interfaces
- MPI
- Scalability
- Problems
	- – $-$  How to choose events?
	- and the state of the state  $-$  How to analyze data?

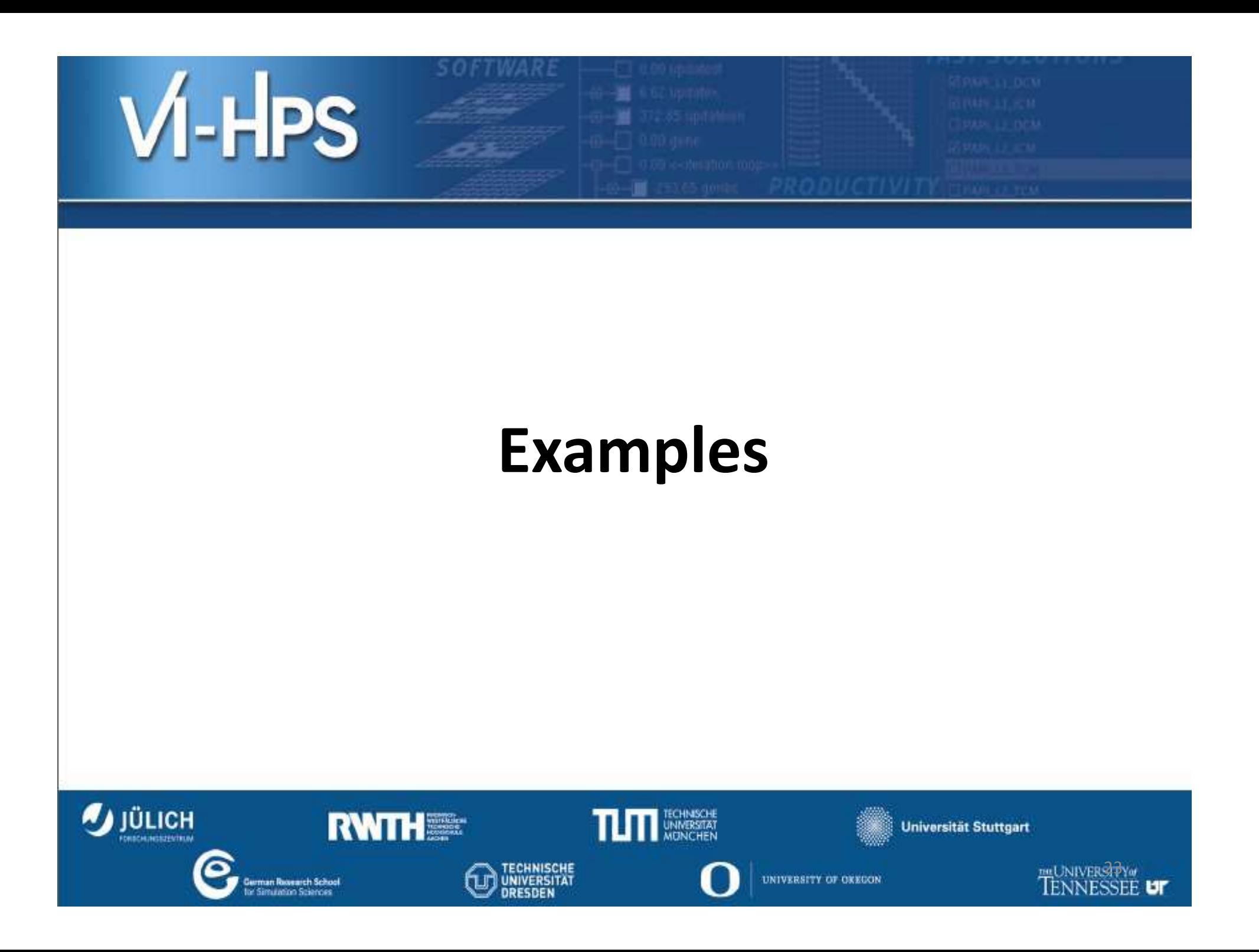

# First example: Itanium 2 registers

- Hardware: performance monitor control registers
	- and the state of the **PMC4-PMC7: counting occurences**
	- **Links of the Company** PMC10-11: instruction/data event addresses
	- **Links of the Company**  $-$  PMC12: branch trace buffer
	- – $-$  Focus on counting occurrences
- 300 different counters
	- CPU
	- –— Stalls
	- TLB
	- and the state of the — Cache hierarchy
	- and the state of the Memory subsystem
- Several runs to get relevant performance aspects: *drill down* approach

- Yee\_Bench Fortran 90 benchmark
- Finite difference time domain algorithm for<br>Maxwell equations Maxwell equations
- Performance of serial code depending on size
- Scaling up of algorithm means memory problems
- $\bullet\,$  HW:
	- –2.0 GHz clock, 8Gb memory DDR 333,
	- –L1 64 Kb and 64-byte lenght two-way associativity
	- L2 1Mb, associativity <sup>16</sup>
- SW: compiler pgf90 5.2-4

## Results: poor performance forN or N+1 power of two and no padding, memory problems

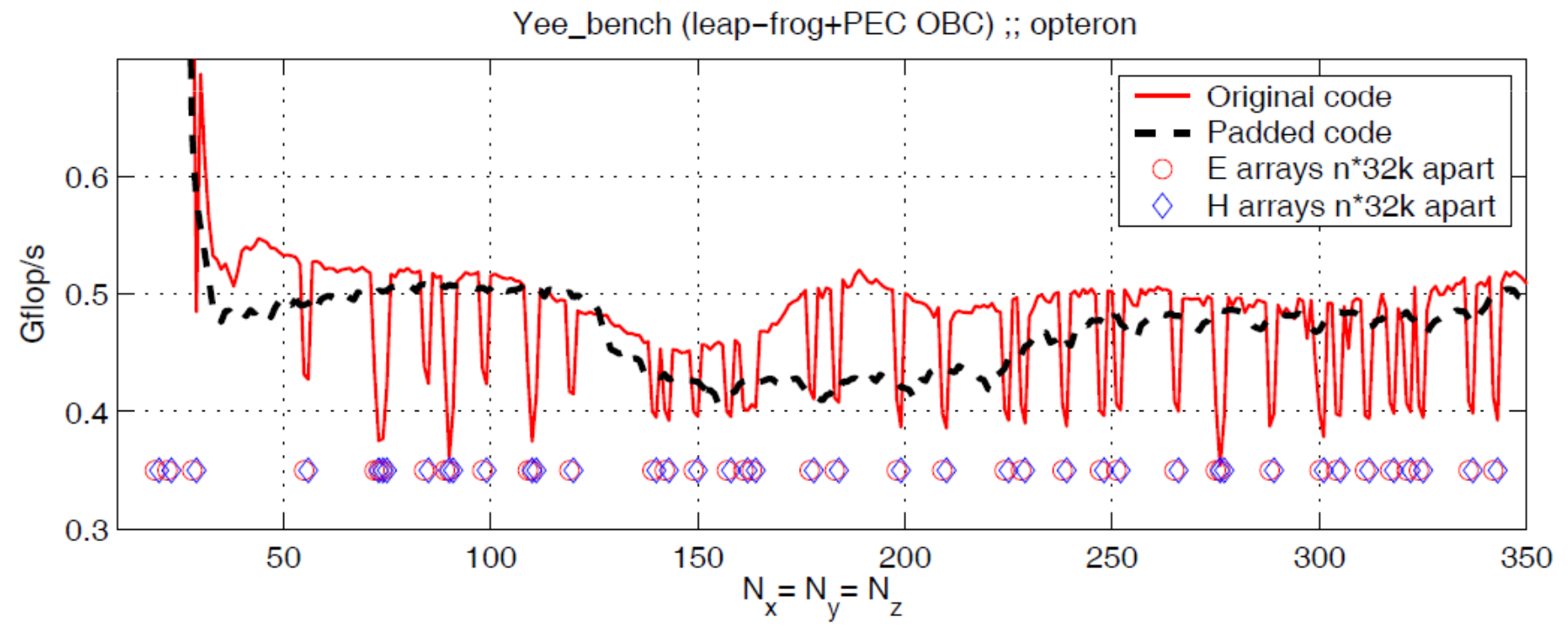

26

#### Results: L1 cache hit rate: drops by L1 misses

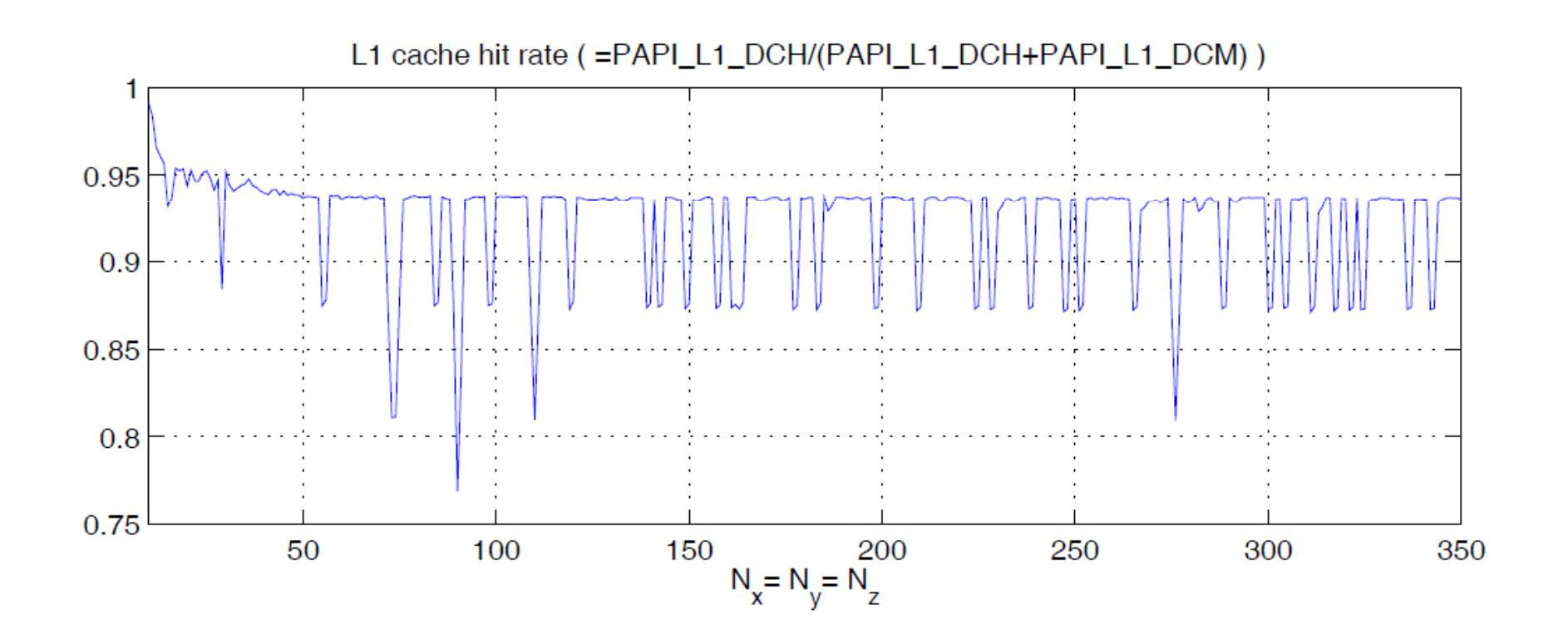

#### Algorithm

```
do k=1, nz; do j=1, ny; do i=1, nx
   Hx(i, j, k) = Hx(i, j, k) + (Fy(i, j, k+1) - Ey(i, j, k)) * Cbdz +\delta(EZ(i,j,k) - EZ(i,j+1,k)) * Cbdy )Hy(i, j, k) = Hy(i, j, k) + (EZ(i+1, j, k) - Ez(i, j, k)) * Cbdx +\delta(EX(i, j, k) - EX(i, j, k+1)) * Cbdz )Hz(i,j,k) = Hz(i,j,k) + (Kx(i,j+1,k) - Ex(i,j,k)) * Cbdy +\delta(Ey(i, j, k) - Ey(i+1, j, k)) * Cbdx )
```
rd do ; end do ; end do

- Four loads previously used
- L1 cache line eight 64-bit FP values
- One miss for each six new values
- L1 cache hit rate= 94.2%

# On Intel Itanium 2: L3 cache hit rate

#### Data travelled in one iteration:  $64*100^2=0.61Mb$

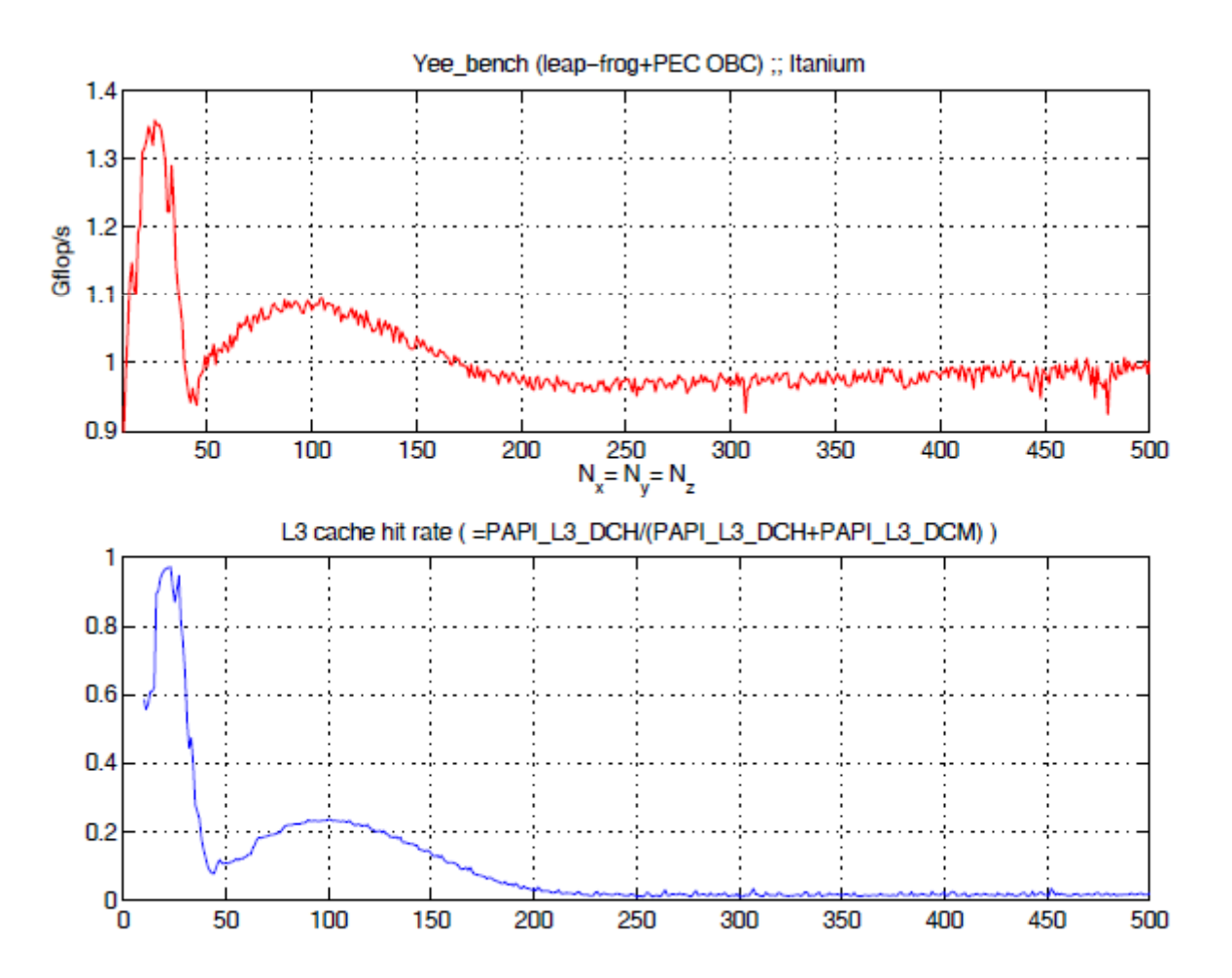

#### $V$ -HPS Third example: cache and TLB

#### Events

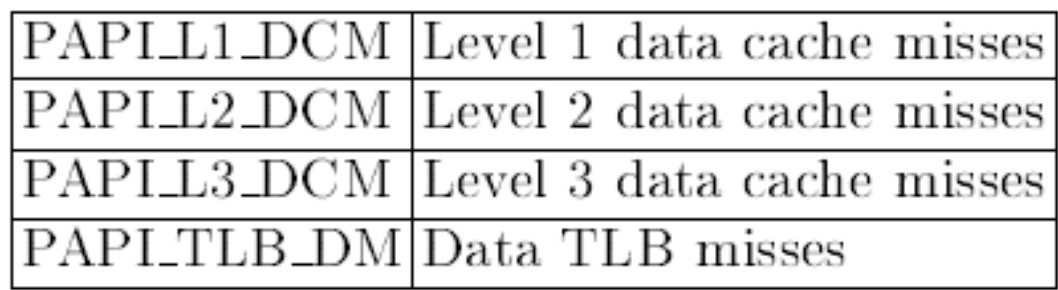

#### Two benchmarks: papi\_cacheSize and papi\_cacheBlock

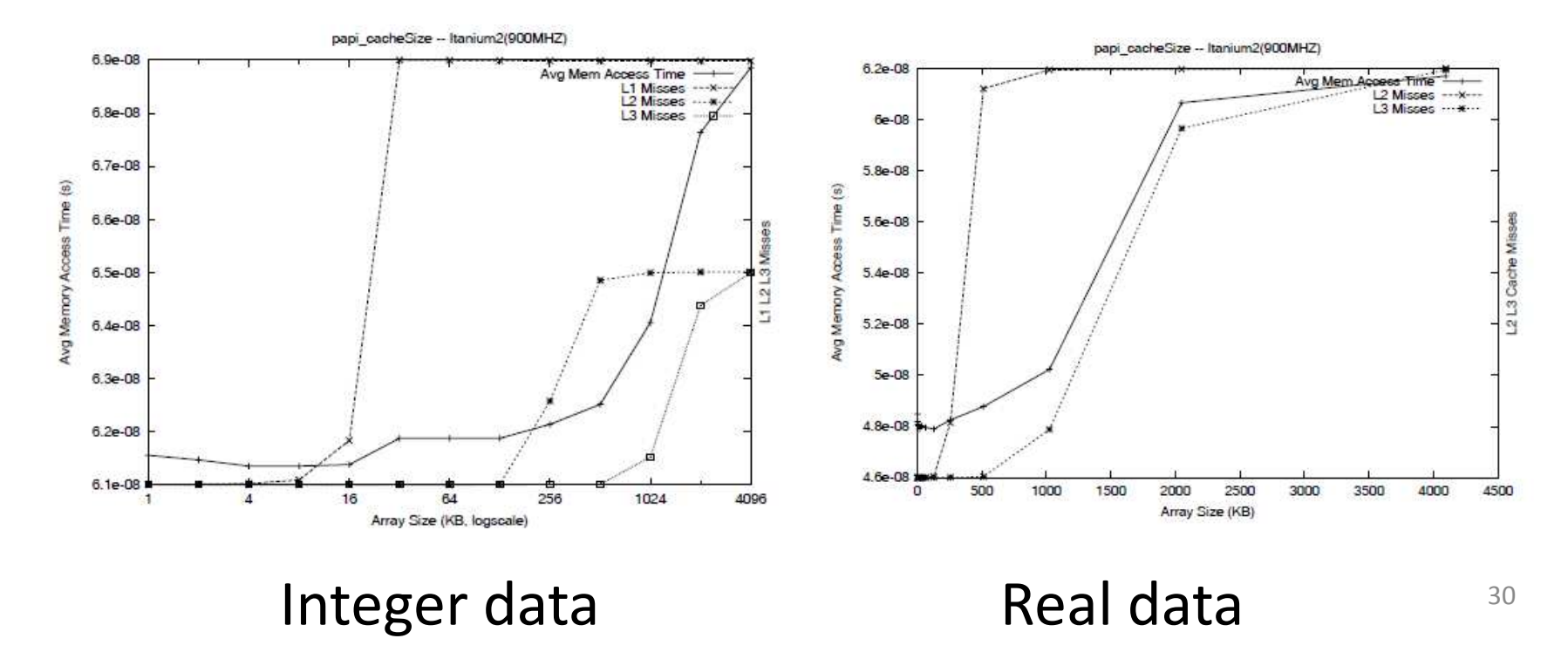

# New Ivy Bridge

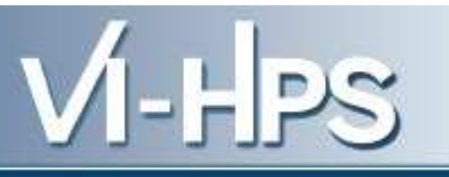

- 3 Fixed Function Counters
	- Unhalted Core Cycles
	- –Unhalted Reference Cycles
	- –- Instructions Retired
- 8 Programmable Counters
	- unless you're Hyperthreading (4 per thread)
	- or using an NMI watchdog timer (3 per thread)
- 4 Uncore Counters
	- chip wide; not core specific
	- unified cache measurement (L3)
	- shared resources

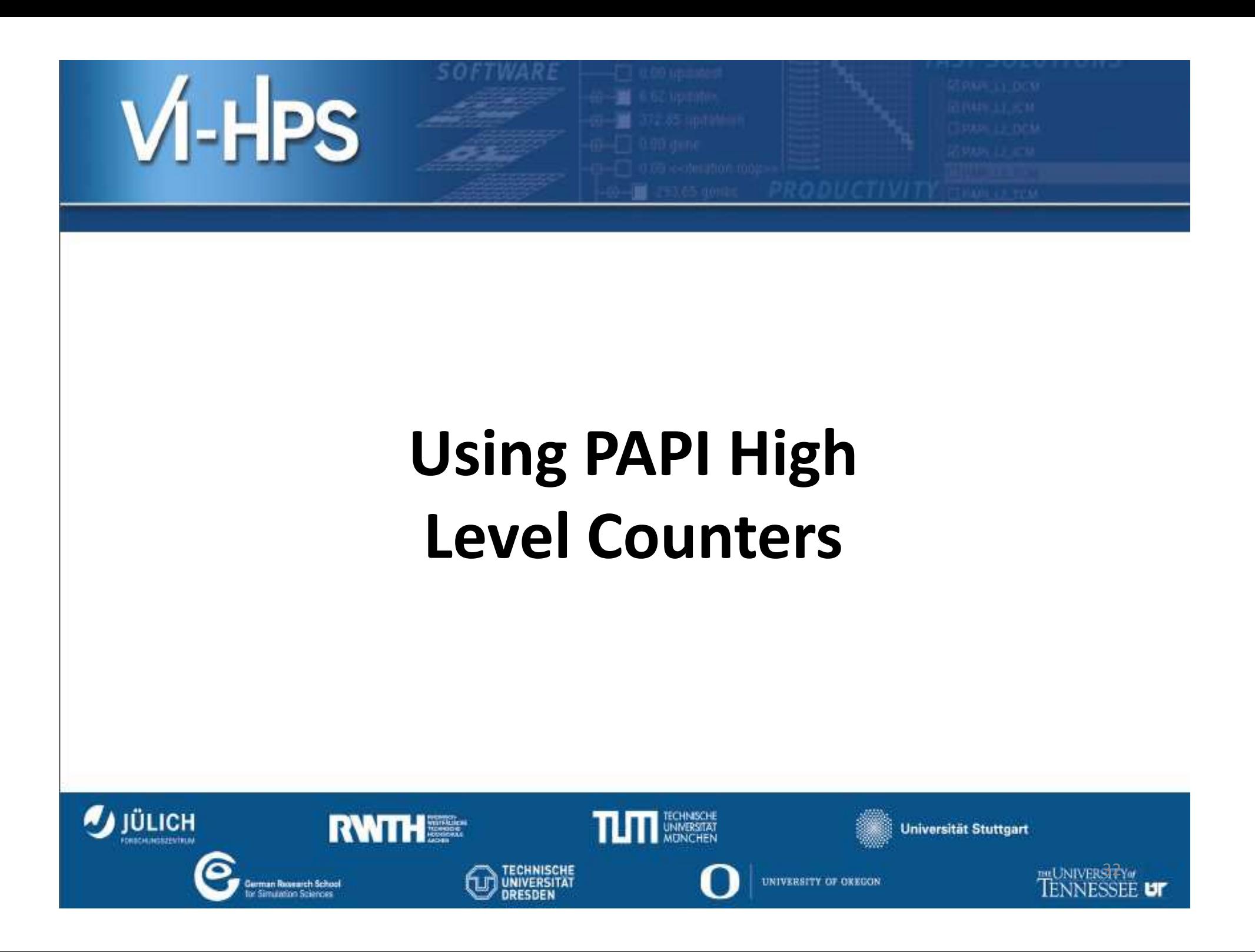

# High level counters

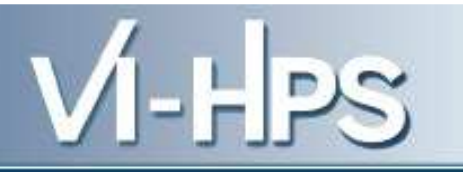

- *high-level.c* are the available counters
- $\bullet$  **Initialize:** *PAPI\_start\_counters(\*events, array\_length)*
	- *\*events -- an array of codes for events such as PAPI\_INT\_INS or a native event code.*

```
int Events[NUM_EVENTS] = {PAPI_TOT_INS};
```
- *array\_length -- the number of items in the events array.*
- **Execution:** floating point or total instruction rates

```
PAPI flips (*real time, *proc time, *flpins, *mflips)
PAPI flops (*real time, *proc time, *flpins, *mflops)
PAPI ipc(*real time, *proc time, *ins, *ipc)
```
•**Read, accumulate, stop:** 

```
PAPI read counters (*values, array length)
PAPI accum counters (*values, array length)
PAPI stop counters (*values, array length)
```
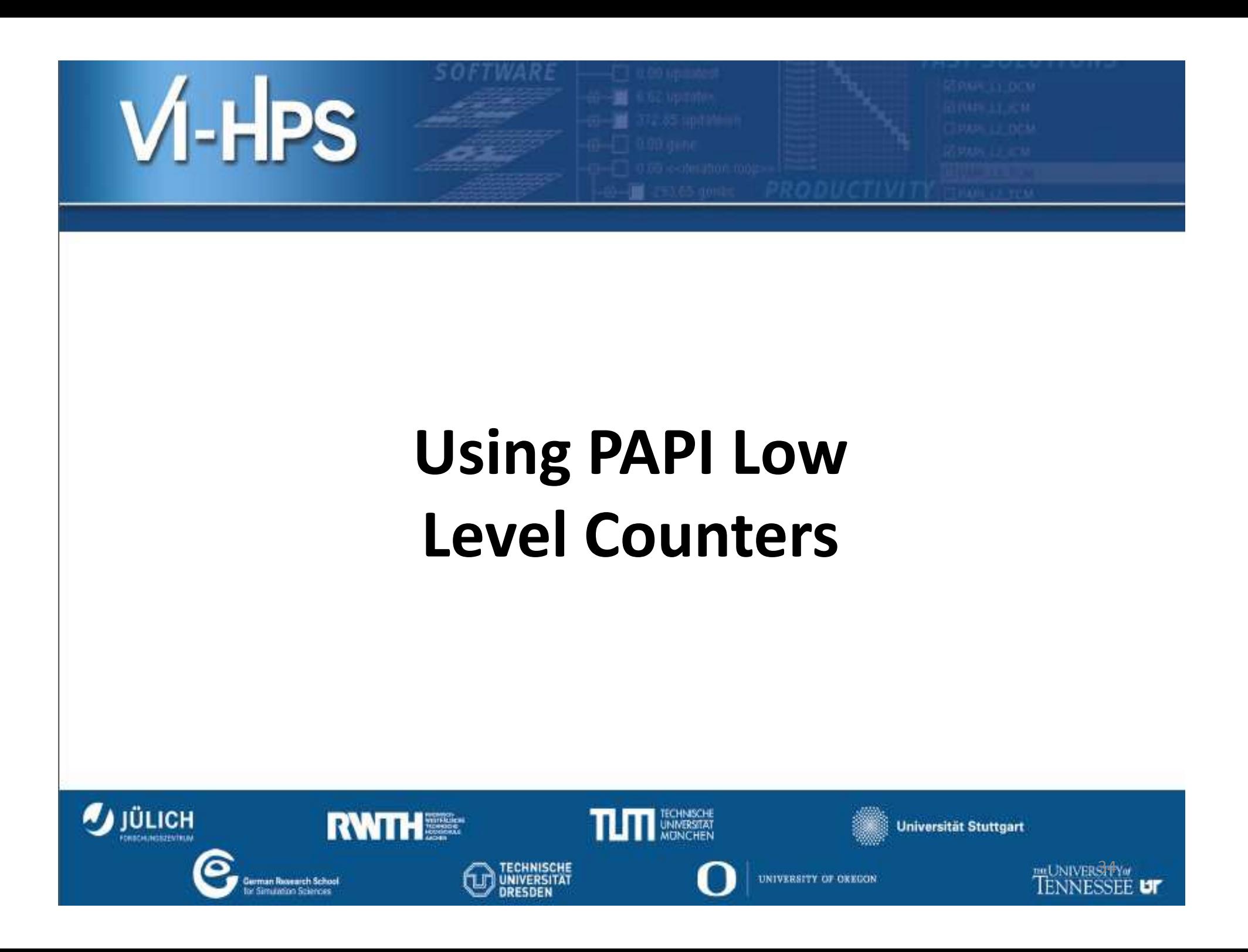

# Low level counters

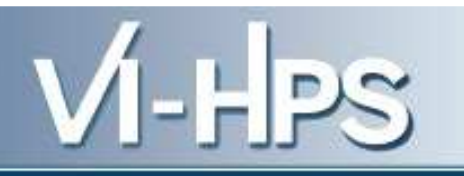

- **EventSets**
- **Initialization:** *PAPI\_library\_init(version)*
- **Create evet set:** *PAPI\_create\_eventset (\*EventSet)*
- **Add event**

```
PAPI add event (EventSet, EventCode)
PAPI add events (EventSet, *EventCode, number)
```
• **Start, read, add, stop**

```
PAPI start (EventSet)
PAPI read(EventSet, *values)
PAPI accum (EventSet, *values)
PAPI stop(EventSet, *values)
```
- **Reset:** PAPI\_reset(*EventSet)*
- **Remove, empty, destroy, state**

## Instrumentation

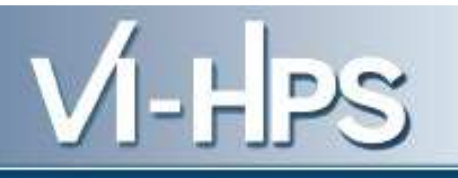

#include <papi.h>

………………………… int main()

```
{
```
……

EventSet = PAPI\_NULL;  $long\_long$  values[1] = {(long\_long) 0};

 $/* 1.$  Initialize the PAPI library  $*/$ 

retval <sup>=</sup>

```
PAPI_library_init(PAPI_VER_CURRENT);
if (retval != PAPI_VER_CURRENT) {
 printf("PAPI library init error!\n");
 exit(1); }
```

```
/* 2. Create an EventSet */
 if (PAPI_create_eventset(&EventSet) 
!= PAPI OK){
  printf("PAPI library create error!\n");
  exit(1); }
```
/\* 3. Add Total Instructions Executed toour EventSet \*/ if (**PAPI\_add\_event**(EventSet, PAPI\_L1\_DCM) != PAPI\_OK){printf("PAPI add PAPI\_L1\_DCM error!\n");exit $(1)$ ; }

/\* 4. Start counting \*/ if (**PAPI\_start**(EventSet) != PAPI\_OK){ printf("PAPI library start error!\n"); exit $(1)$ ; }

### Instrumentation

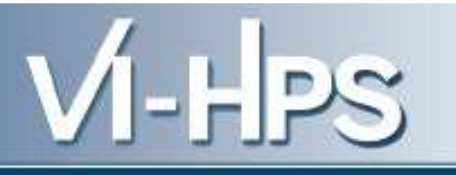

```
/**************************//* COMPUTING …… */
/**************************/
```

```
/* 5. Read the counters*/
if (PAPI_read(EventSet, values) != 
PAPI OK){
  printf("PAPI library read error!\n");
  exit(1); }
```

```
data[n]= values[0];
```

```
/* 6. Stop the counters */
 if (PAPI_stop(EventSet, values) != 
PAPI_OK){
printf("PAPI library stop error!\n");
  exit(1); }
}
```
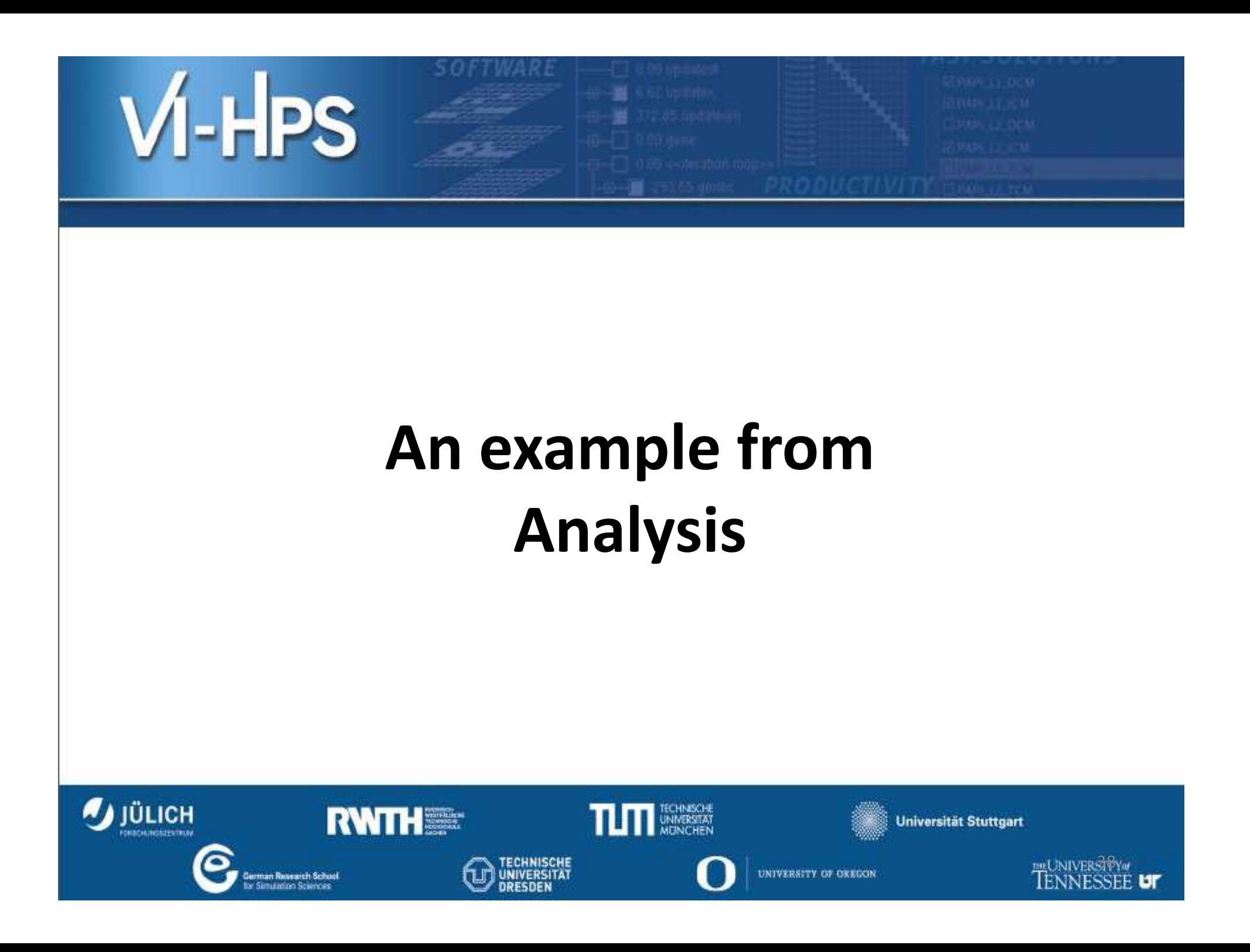

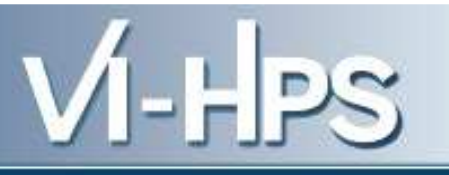

- Check performance of some BLAS routines by
	- 1. L1DCA Level 1 Data Cache Access
	- 2. L1DCM Level 1 Data Cache Misses
	- 3. L2DCA Level 2 Data Cache Access
	- 4. L2DCM Level 2 Data Cache Misses
	- 5. L3DCA Level 3 Data Cache Access
	- 6. L3DCM Level 3 Data Cache Misses
	- 7. FPOPS Floating Point Operations
	- 8. TOTCYC Total Cycles

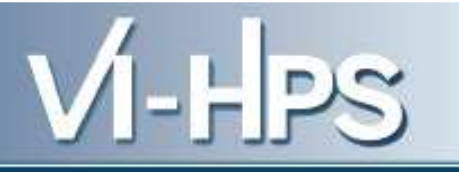

- *BLAS 1 dasum*: take a double vector and returns the sum of components as a single real
- The experiment is from 100Kb to 200Kb with 1280 steps, about 80 bytes.
- For L1DCA and L1DCM, we notice that there are three types of results:
	- and the state of the The most common is L1DCA 43 and L1DCM 32.
	- – Next, there are three cases of L1DCA 44 and L1DCM 33 at KB=100.016, 126.64 and 150
	- – $-$  Finally there is only one case of L1DCA 45 and L1DCM 33 at 100.08.

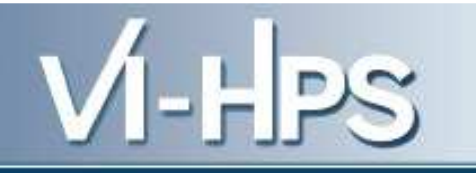

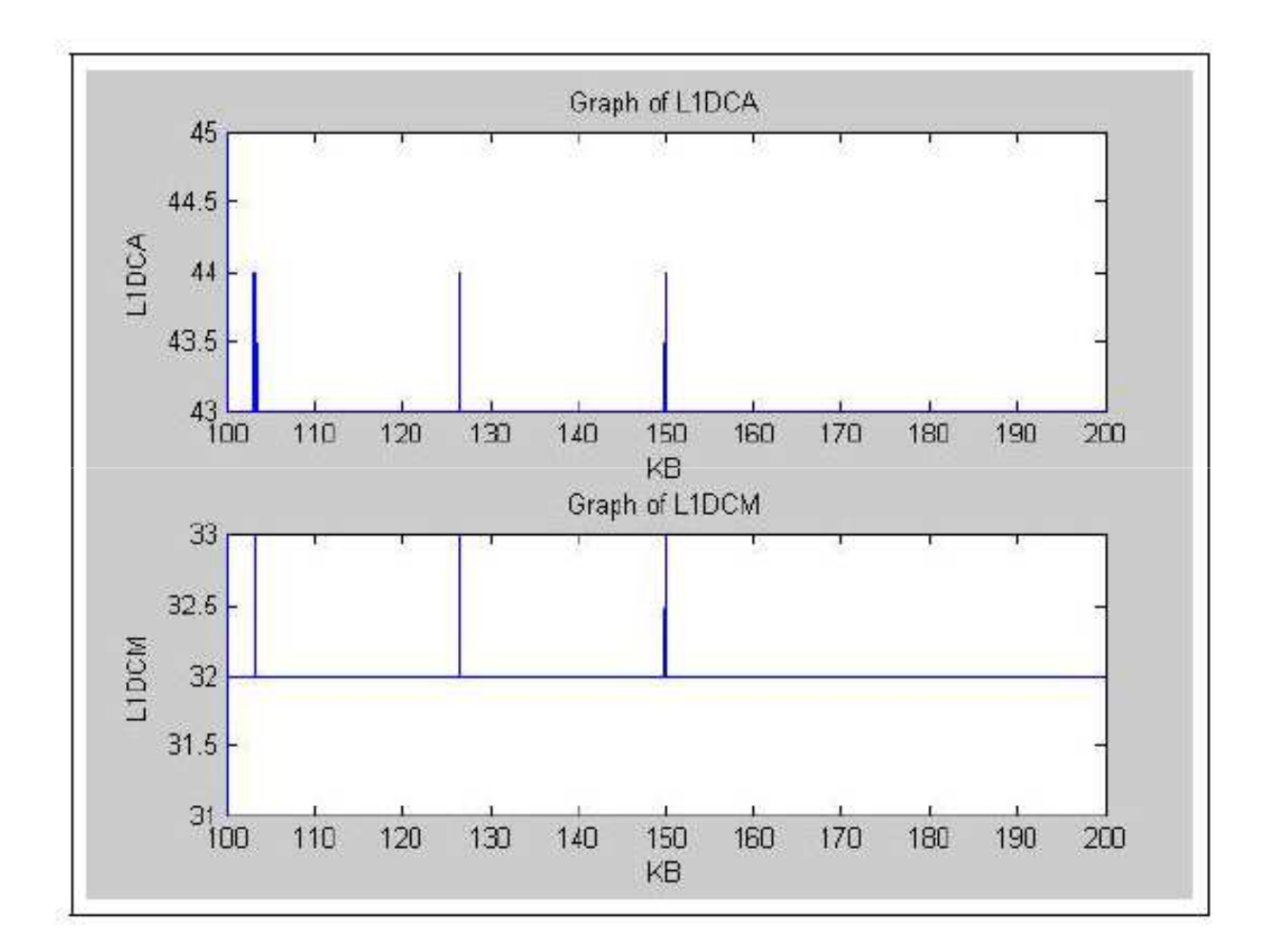

Figure 1: Graphs of L1DCA and L1DCM.

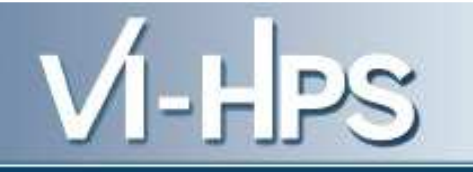

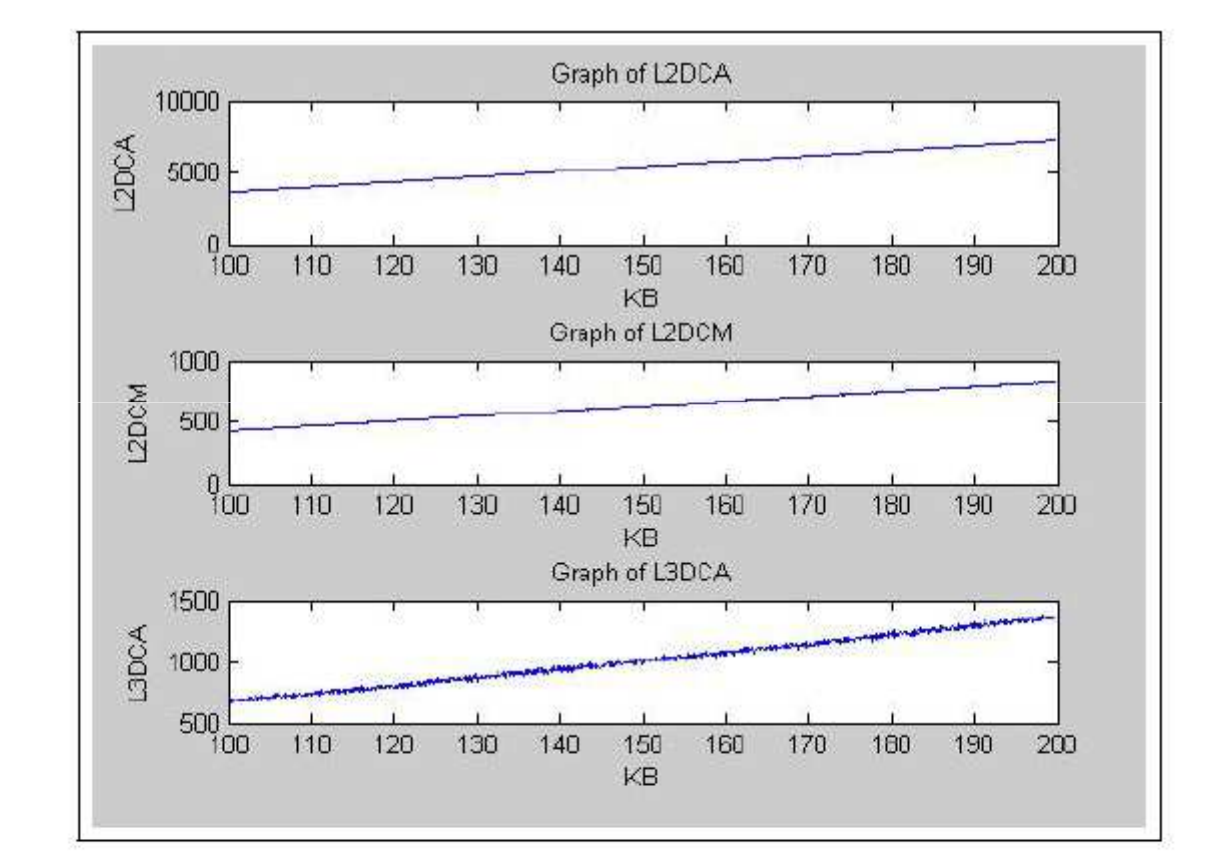

Figure 2: Graphs of L2DCA, L2DCM, and L3DCA.

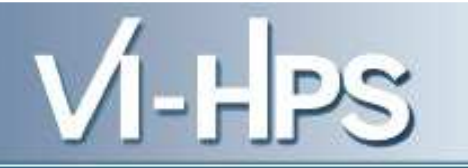

 $\bullet$ Fitting a line,

 $L2DCA(KB) = 45.1534 + 36.0008KB,$ 

 $L2DCM(KB) = 24.8951 + 4.0079KB,$ 

with RMS 0.000967. Also,

 $L3DCA(KB) = -21.3985 + 6.8827KB,$ 

with RMS 0.003052.

Intel Itanium II cache architecture:

- **Links of the Company** 16Kb L1D and 16Kb L1I
- 1Mb L2I, 256Kb L2D
- 12MB L3 per processor

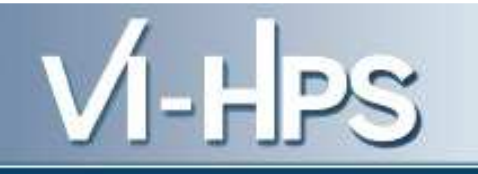

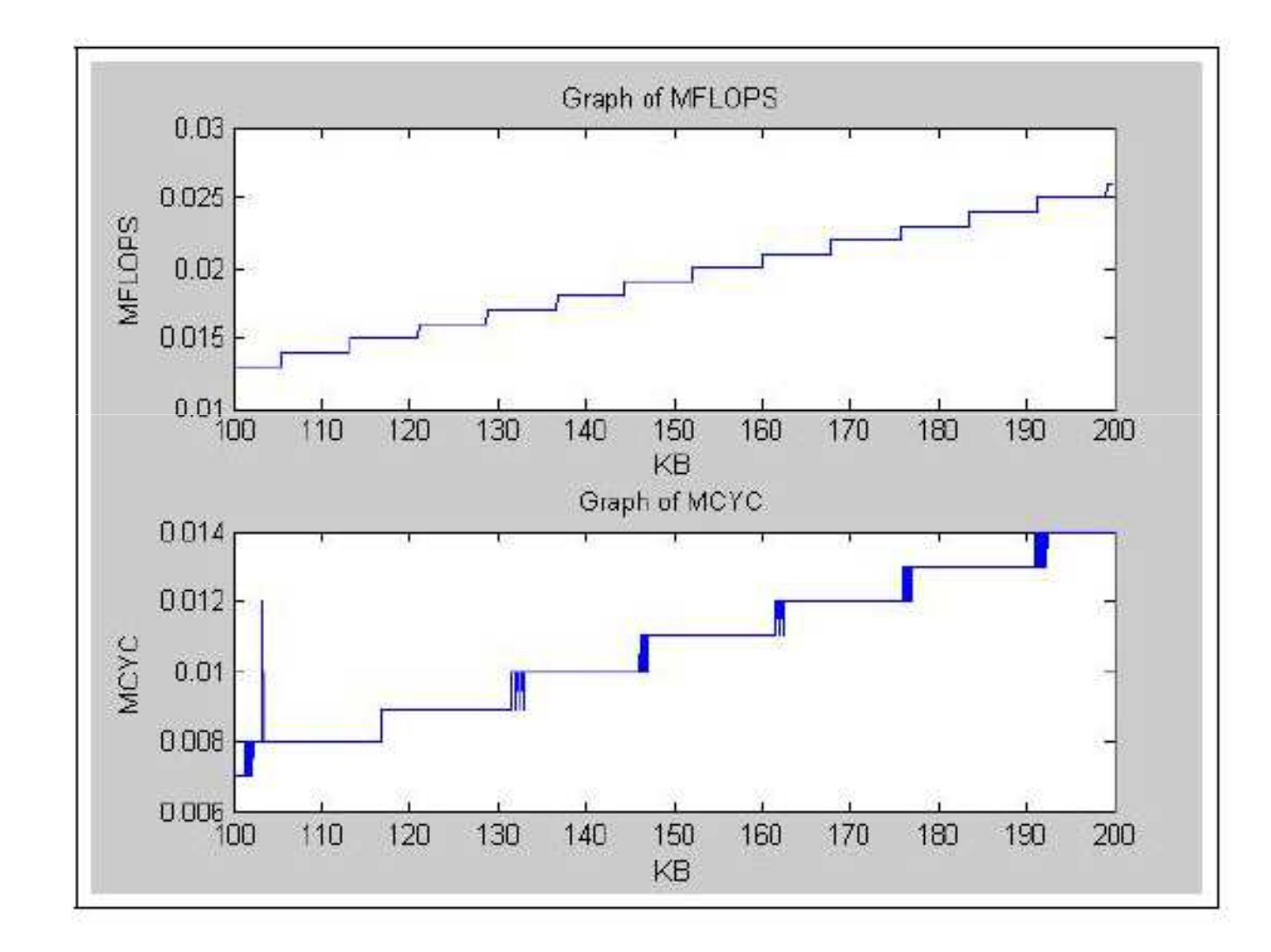

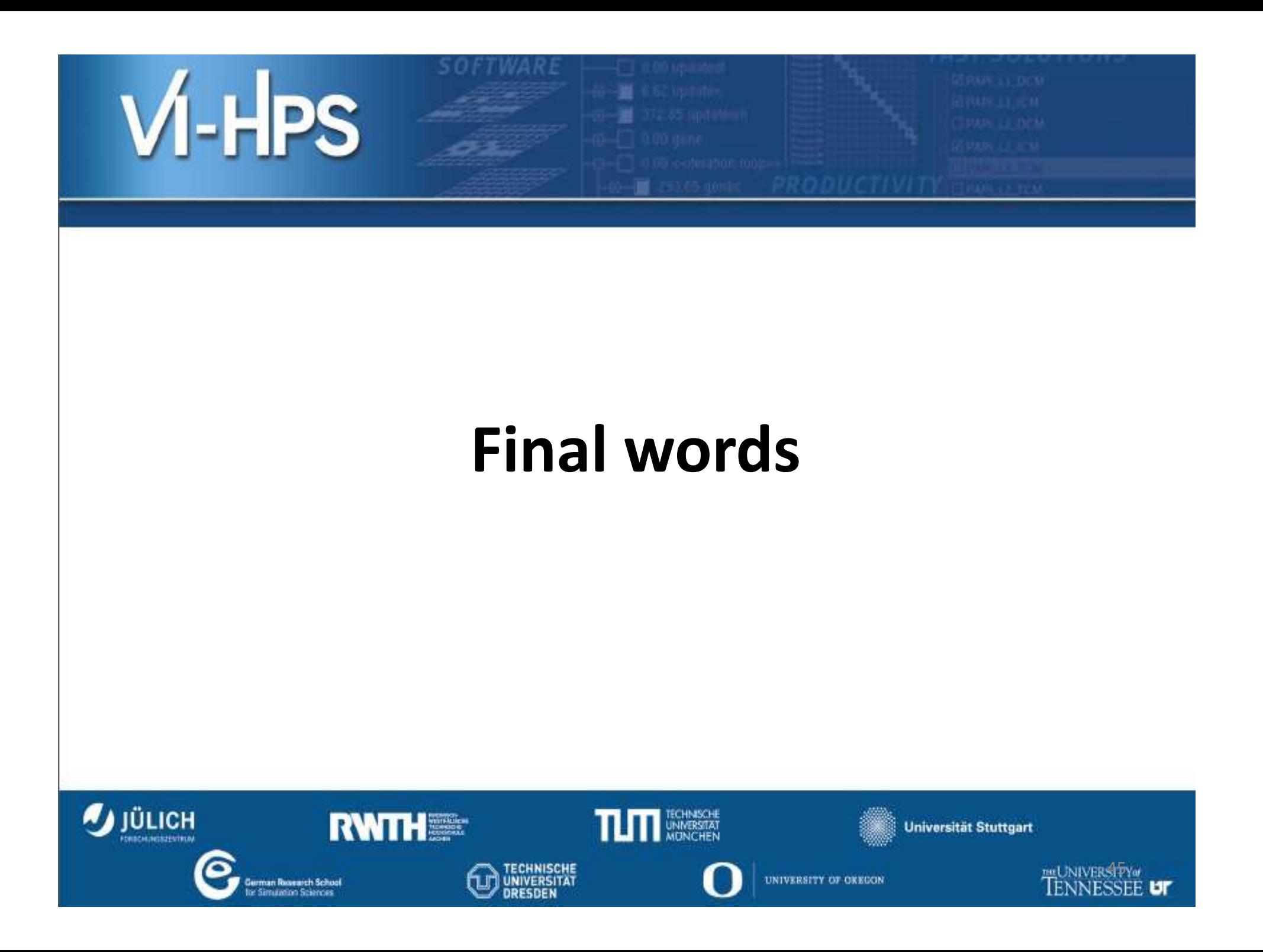

# Final Words

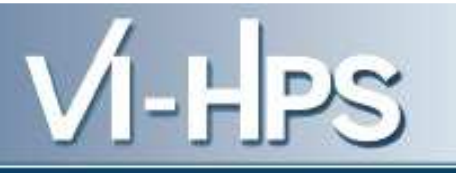

- *On-line* performance data
- Several events
- Off-line Data Analysis
	- and the state of the state — No visualization
	- –Large datasets
- Increasing Hardware monitors
- Complex architectures
- Accuracy: *Heisenberg principle*

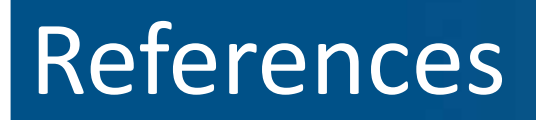

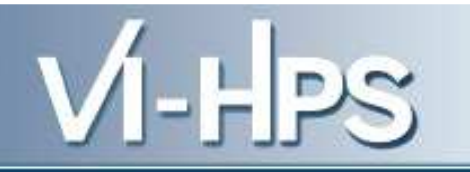

- PAPI publicationshttp://icl.cs.utk.edu/papi/pubs/index.html
- Personal reports